## **Photoshop Elements 17 Download [2021]**

Installing Adobe Photoshop is relatively easy and can be done in a few simple steps. First, go to Adobe's website and select the version of Photoshop that you want to install. Once you have the download, open the file and follow the on-screen instructions. Once the installation is complete, you need to crack Adobe Photoshop. To do this, you need to download a crack for the version of Photoshop you want to use. Once you have the crack, open the file and follow the instructions to apply the crack. After the crack is applied, you can start using Adobe Photoshop.

## [LINK](http://rocketcarrental.com/thompsen/bonalba/nomar/saloons/thinker/UGhvdG9zaG9wIDIwMjEgKFZlcnNpb24gMjIuNS4xKQUGh.ZG93bmxvYWR8UkI0T1dWdE0zeDhNVFkzTWpVNU1qVTNOSHg4TWpVNU1IeDhLRTBwSUZkdmNtUndjbVZ6Y3lCYldFMU1VbEJESUZZeUlGQkVSbDA)

Yet, one must remember that Lightroom is an application that needs to be expanded when it comes to the 70+ kinds of adjustment. Make sure to download your images and then export them on a regular basis. You can do this by way of the Import option. Albums are also a great way to ensure that the best of the best get published and then easily viewed in the future. I've moved it up near where I work to be able to view new files quickly. Lightroom 5 has a long list of new features and improvements that include:

- **Support for ProRes LT RAW codec.**
- **New adjustments for Retouching including Clarity and Recovery.**
- **Support for Creative Cloud Libraries.**
- **A total redesign of the Filmstrip, Navigation, and Quick Develop.**
- **An improved design for Photo Stream.**
- **An improved editing experience with new shortcuts and new panning tools.**
- **A new iCloud feature to help keep your photos synced, and automatically get an updated version of a photo.**
- **New Organizer panel layout.**
- **Plug-in Catalog Naming improvements.**
- **Enhanced support for mobile devices including iPad.**
- **e-Pub support.**
- **Auto enhanced JPEG and TIFF files.**

Lightroom 5 also comes with new and improved Collections, a feature that offers a handy way for users to quickly organize and gain a better, more visual sense of the contents of their libraries. To make this feature work, users must have at least one catalog in the system.

## **Download Photoshop 2021 (Version 22.5.1)With Product Key License Key Full [32|64bit] {{ Latest }} 2023**

As mentioned earlier, the Brush tool is the basic method you will predominantly be using in Photoshop. Not only can learn how to manipulate images with this tool, the brush arms or hair attributes are readily available to the user. You can adjust the weight of the brush, size and hardness of the bristle. Want a better tool to use for drawing? Click on the brush tab and choose the Magic Wand tool. The Magic Wand is very useful for finding areas in an image. It is one of my favorite tools because is has adjustable settings for such things as the size and hardness of the brush. For more brush options, click the icon on the top right of the tool tab and choose the Brush Gallery. This will take you to a page that shows the different brushes available to you. The Brush Gallery is also a great tool for finding a brush that works well for a particular project. Another really helpful tool available for finding brushes is the new Adjust Brush tool. It makes it easy to fine tune a tool to match the background. Creating a perfect edge is essential for a clean finished look. The Sharpen tool is also a really helpful tool for sharpening the image. The Best way to do this is to keep the foreground color as close to the background as possible. A really helpful set of tools is something called the Pathfinder. Path Finder tools are good for adding round edges to an image or photo. If you select the gas ellipse tool, you can then adjust it to be any shape by holding down the Shift key and rotating the ellipse. Clicking and dragging also provide helpful things to manipulate an ellipse to a various size and position. When you feel confident enough, the shape will snap to the path. This is a very useful tool for when you are inevitably trying to edge cut a rectangular shape into existing artwork and your image is not perfectly square or rectangular. Another tool that is helpful is the Crop tool. It will help you bite into the perfect shape without damaging any important aesthetics in a photo. e3d0a04c9c

## **Photoshop 2021 (Version 22.5.1)Incl Product Key With Keygen {{ Latest }} 2022**

Users can now touch and tap to easily select, move and resample objects, such as text boxes, artwork, selections, shapes and more. With support for top-quality text tools, by leveraging the GPU and Tensor Core, you can essentially create text that's never been considered possible before. Adobe Photoshop has many tools to assist you in editing. Here are some:

- AutoSave: Another valuable tool for version control. In this feature, Photoshop CC automatically saves your work to the cloud so that the saved files can be easily accessed at any time.
- Blur Gallery: Decide to blur the image or the text. Now, you can edit images easily as you want. You'll get a three-dimensional look without having to use any plugins.
- Content-Aware Fill: Photoshop CC user will experience the new feature of the content-aware fill by which you can get the similar look with minimum levels of adjustment. This is also called the "replace-it tool."
- Curves: An adjustment tool with editable hard keys and sliders that helps you soften or lift darker and lighter areas of the image.
- Dither: Dithering is a technique of simulating fine edges (almost like collages) in digital photographs. You can use this feature to automatically add more detail to the image or to create a more pronounced shadow in an image.
- Duplicate Aware: Photoshop not only copies images, it also understands whether the new image should be a copy of the old one or a tiny redesign of the first image. You can have original images and make them better with new features.
- Gradient Fill: It is used to make images more visually interesting. Again, you can adjust the effect of the gradient. Use the Gradient Fill feature to create gradients in any image. Gradient Fill can be a great source of inspiration.

photoshop elements 10 free download photoshop elements version 15 download photoshop elements version 17 download photoshop elements version 18 download photoshop elements 10 download full version adobe photoshop elements 3.0 download could not download because of an unexpected error photoshop photoshop elements 2020 direct download photoshop elements trial version free download photoshop elements windows 10 download

This course will show you the most easy ways to create realistic icons and buttons. I'm going to show you how to use the Jewelry Effects Filter and Tutorials, and I'll also show you how to make beautiful colors This e-book is filled with great tips on how to get your website to rank in the search engines when being ranked last. Some people get mad if they can't find what they are looking for in the search engines so this book can help new you find what you are looking for: ) The Photoshop is the trademarked name of a series of graphic design software owned and developed by Adobe. In 1993, this software was developed by Thomas Knoll, a computer graphics designer and employee of Adobe Systems. The name "photoshop" has its origins from the Greek greek word "photogram" meaning "camera", referring to the fact that the early version of the software allowed users to view, edit, enhance and organize images saved on their floppy disks in a "camera" style operation. The unique

features of Photoshop that distinguish it from other image editing software is its digital integration and its capability to manipulate multiple pixel-based layers. The only tool of the photo editing which is having an in depth imaging algorithm.Digital imaging is a field of science which involves the capture, storage, compression, transfer, and display of digital images. Those digital images are made up of pixels. In fact, they are made up of points as well as areas. The pixels of an image stored in a file are organized into rows or columns. Some of those pixels comprise certain areas. In all those image editing, there are functions like coloring and editing picture, different kind of geometric transformations, color or depth-shifting, etc.

After the file is selected, the Crop tool makes it easy to crop out unwanted section of the image. When you have a portion cropped, you can press Shift to remove other sections. After cropping the image, you can use the adjustment tabs to change the overall brightness and contrast. This can be done using the HSV: histogram, HSL: color, Luminance, and the curves. Photoshop can be used to edit photos. The standard justification menu in the menubar makes it easy to type text over the image. Select of different font sizes and styles. Then you can apply those formatting changes to all the words in the image. Use the settings menu to choose different colors and shades for the text. Keeping the text consistent with your photo's style is recommended. Having the ability to edit an image, you should ensure that the image has ongoing support. If you are not sure whether your photo will still work on future versions of camera or phone devices, then it is always a good idea to avoid using any software for the graphic designing use. After you have selected the needed tool, you can then select a spot within your image and drag the cursor. Keep the cursor over the area you'd like to crop and then you press the Shift. That will make a box crop out the entire area you selected. With the image cropped, you can see more details. Using the eraser tool, you can remove parts of the image, even layers that are not usable. You also use the line tool to draw lines and curves in the image.

<https://zeno.fm/radio/shaadi-mein-zaroor-aana-2-full-movie-hd-free-download> <https://zeno.fm/radio/foxit-pdf-editor-v221-build-1119-keygen-p1od> <https://zeno.fm/radio/cyberlink-powerdirector-14-keygen-free-download-2e8u> <https://zeno.fm/radio/bluesoleil-10-crack-serial-key> <https://zeno.fm/radio/icom-ic-f5021-programming-software> <https://zeno.fm/radio/o2ack-1-6-razor> <https://zeno.fm/radio/virtuacop3freefullversiondownload-wjoz> <https://zeno.fm/radio/descargar-matrices-bordados-gratis-download> <https://zeno.fm/radio/abc-contabilidad-juan-funes-orellana-descargar-libro-222> <https://zeno.fm/radio/red-giant-universe-premium-3-2-1-crack-download-here> <https://zeno.fm/radio/base-de-datos-neptuno-mdb-descargar> <https://zeno.fm/radio/bitstream-font-navigator-windows-10-free-12> <https://zeno.fm/radio/download-bandicam-crack-full-nxae> <https://zeno.fm/radio/structure-point-sp-column-crack> <https://zeno.fm/radio/nuance-omnipage-professional-17-multilangsubstance-serial-key>

Photoshop is a program that can be used to create, edit, and modify images. It works on the layers and different channels of the picture. These channels include a transparency layer, RGB color layer, layers for backgrounds, and layers of any special purpose. Its a tool that can be used to make the pictures, create art, and edit text. It can be used to make special effects, create a design, and modify the shape of the image. It can also be used serve as an image editor to make the images colorful,

pure, and clear. The Photoshop CC version is a part of the Adobe creative cloud branding. All major features of the product are described in this book in detail. Some of the most important features are discussed below. There are many general tools, utilities, and features that are available in the Photoshop application. They can be used to access the various settings of Adobe as well as to perform the required operations that the user may need from the software. Photoshop's practice section discusses many of the issues that can arise when we have to do post processing, retouching, and corrections. It describes in detail all the tools available under the process of corrections, adjustments, retouching, blemishes, and corrects. The best way to get the essential Photoshop skills is to practice. This book will show you how to create, edit, and modify images using Photoshop software. In the first part of the book, we will discuss how to make changes using adjustment layers. In the next chapter, we will discuss how we can apply the necessary corrections using adjustment layers. We will also show you how to insert images into the canvas and how to edit images using Layers. Then we will move into corrections. It will show you how to fix blemishes and correct the color and remove unwanted items such as watermarks from the image.

<https://aussiedomain.net/wp-content/uploads/2023/01/sacquee.pdf>

[http://www.abbotsfordtoday.ca/wp-content/uploads/2023/01/Photoshop-Cs3-Download-Gratis-BETTE](http://www.abbotsfordtoday.ca/wp-content/uploads/2023/01/Photoshop-Cs3-Download-Gratis-BETTER.pdf) [R.pdf](http://www.abbotsfordtoday.ca/wp-content/uploads/2023/01/Photoshop-Cs3-Download-Gratis-BETTER.pdf)

<http://gjurmet.com/en/photoshop-2021-version-22-4-crack-x64-latest-version-2022/>

<https://prayersonline.org/wp-content/uploads/2023/01/latkay.pdf>

<https://kumarvihaan.in/cs-photoshop-free-download-windows-10-verified/>

<http://theartdistrictdirectory.org/wp-content/uploads/2023/01/danywag.pdf>

[https://www.fithotech.com/wp-content/uploads/2023/01/Photoshop\\_2022\\_Version\\_230.pdf](https://www.fithotech.com/wp-content/uploads/2023/01/Photoshop_2022_Version_230.pdf)

<https://octopi.nl/wp-content/uploads/2023/01/Adobe-Photoshop-Cs6-Download-Mac-HOT.pdf>

[https://merryquant.com/wp-content/uploads/2023/01/Adobe\\_Photoshop\\_CS3.pdf](https://merryquant.com/wp-content/uploads/2023/01/Adobe_Photoshop_CS3.pdf)

[https://www.fermactelecomunicaciones.com/2023/01/02/photoshop-photo-editing-app-free-download](https://www.fermactelecomunicaciones.com/2023/01/02/photoshop-photo-editing-app-free-download-upd/)[upd/](https://www.fermactelecomunicaciones.com/2023/01/02/photoshop-photo-editing-app-free-download-upd/)

<https://72bid.com?password-protected=login>

<https://tourismcenter.ge/wp-content/uploads/2023/01/rasrayn.pdf>

<https://mentorus.pl/free-download-photoshop-cs4-portable-top/>

<https://unibraz.org/download-free-adobe-photoshop-2021-version-22-0-1-serial-number-x64-2023/>

<https://www.encremadas.com/wp-content/uploads/2023/01/heleell.pdf>

[https://worldweathercenter.org/photoshop-2022-version-23-0-1-download-activator-license-code-keyg](https://worldweathercenter.org/photoshop-2022-version-23-0-1-download-activator-license-code-keygen-3264bit-2022/) [en-3264bit-2022/](https://worldweathercenter.org/photoshop-2022-version-23-0-1-download-activator-license-code-keygen-3264bit-2022/)

<http://www.servisfoundation.org/2023/01/02/download-photoshop-fonts-for-logos-better/> <http://saturdaysstyle.com/?p=25926>

<https://calibrationservicesltd.com/wp-content/uploads/2023/01/zytwakl.pdf>

<http://sportsstump.com/wp-content/uploads/2023/01/philland.pdf>

<https://fotofables.com/wp-content/uploads/2023/01/ulrjan.pdf>

<https://explorerea.com/wp-content/uploads/2023/01/nehmgle.pdf>

[http://stylesenators.com/2023/01/02/photoshop-cc-2015-version-17-product-key-win-mac-latest-relea](http://stylesenators.com/2023/01/02/photoshop-cc-2015-version-17-product-key-win-mac-latest-release-2023/) [se-2023/](http://stylesenators.com/2023/01/02/photoshop-cc-2015-version-17-product-key-win-mac-latest-release-2023/)

<https://dincampinginfo.dk/wp-content/uploads/2023/01/reedtavi.pdf>

[https://208whoisgreat.com/wp-content/uploads/2023/01/Download-free-Photoshop-2020-version-21-K](https://208whoisgreat.com/wp-content/uploads/2023/01/Download-free-Photoshop-2020-version-21-Keygen-For-LifeTime-Activation-Code-X64-2022.pdf) [eygen-For-LifeTime-Activation-Code-X64-2022.pdf](https://208whoisgreat.com/wp-content/uploads/2023/01/Download-free-Photoshop-2020-version-21-Keygen-For-LifeTime-Activation-Code-X64-2022.pdf)

[https://whistlesforlife.com/2023/01/02/photoshop-2021-version-22-0-0-with-licence-key-keygen-latest](https://whistlesforlife.com/2023/01/02/photoshop-2021-version-22-0-0-with-licence-key-keygen-latest-update-2023/)[update-2023/](https://whistlesforlife.com/2023/01/02/photoshop-2021-version-22-0-0-with-licence-key-keygen-latest-update-2023/)

[https://psychomotorsports.com/classic-cars/100442-photoshop-download-free-with-key-win-mac-2022](https://psychomotorsports.com/classic-cars/100442-photoshop-download-free-with-key-win-mac-2022/)

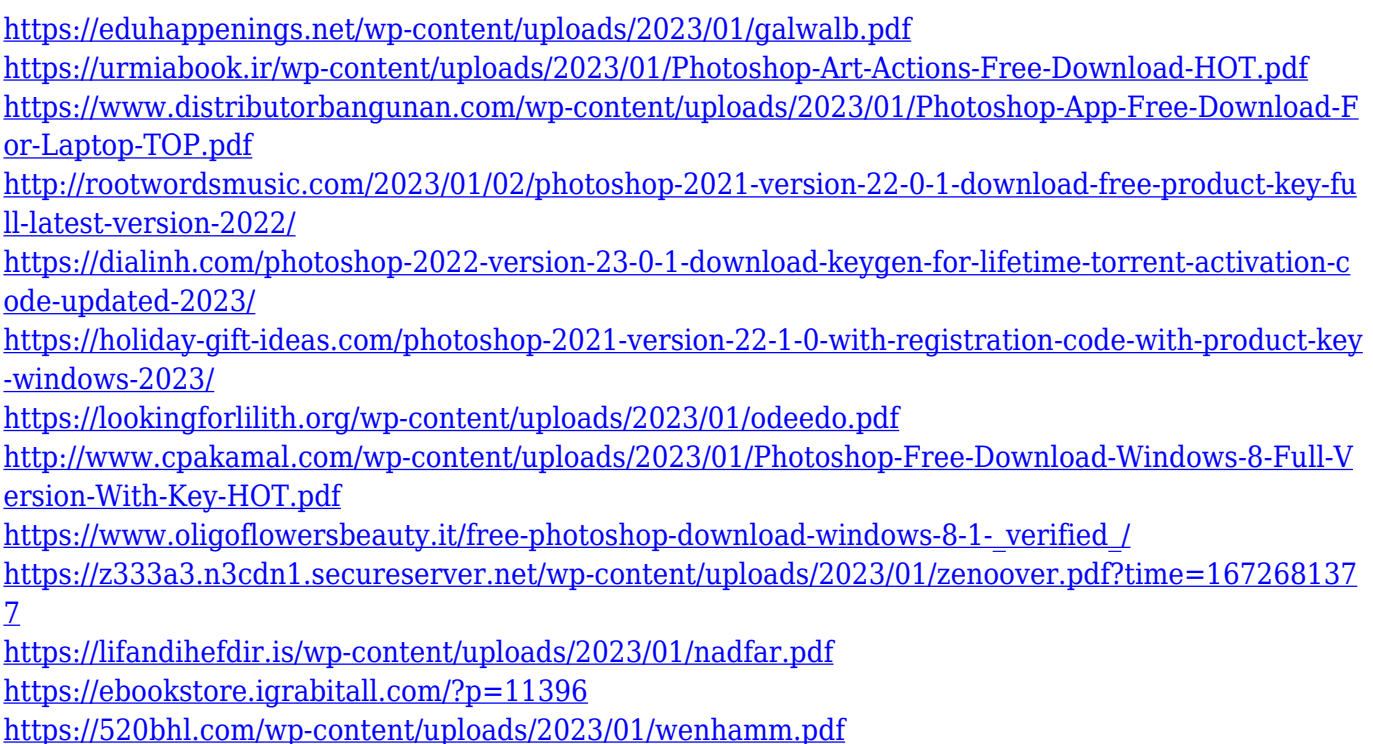

The HP Material Library is one of the most robust tool sets Adobe have ever released – it includes an entire set of what is essentially like an entire set of standard and professional photo editing tools. However, for performance reasons, Adobe now limits the number of libraries you can open on your machine at any single time – just 1 and 2 at this point! This means that anyone already using the HP Materials Library is likely at a point where they have to run into problems with the library crashing, or the features in the Materials Library simply won't work when you are working with a full set of libraries. It has also meant some of the more advanced tools available in the Adabes seems to have been moved to the Substance line of 3D tools. You can read more about the limitations here : HP Materials 2.0 . With the transition to the Adobe Camera RAW format (ACR), it was also challenging for third party developers and customers to work on pre-CS5 versions of Photoshop. Adobe now has begun to reverse this. Most importantly, in the next year or so, Adobe plans to fully adopt the new ACR workflow and people can maintain their existing ACR files with Photoshop 4.0 updates. In other words, if you have a photo you want to edit and you already have it loaded up in your Photoshop CS5 file, you can open it up in CS5.1 and that file will open with the new ACR features. For more information, you can check out the AdobeREvolve blog, and this recent blog post about Revision 2.0 of ACR: Adobe Camera RAW, Version 2.0.1 – An Extensive Update.